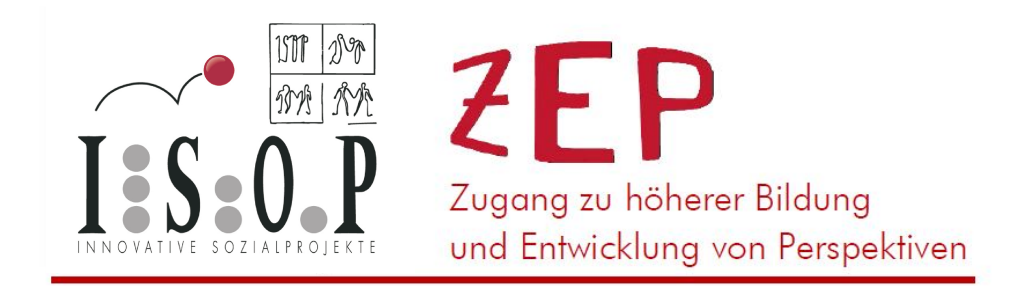

# **ÜBERGANGSMODULE WIRTSCHAFT**

## **MODUL 1 - WIRTSCHAFTLICHES DENKEN UND HANDELN**

## **MODUL 2 - UNZERNEHMERISCHES DENKEN UND HANDELN**

Gefördert aus Mitteln des Europäischen Sozialfonds und des Bundesministeriums für Bildung, Wissenschaft und Forschung

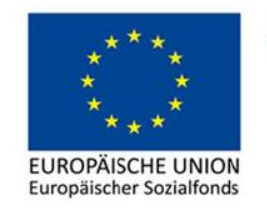

Bundesministerium Bildung, Wissenschaft und Forschung

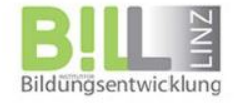

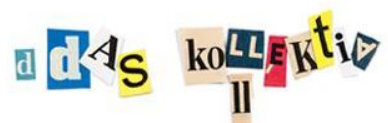

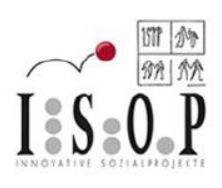

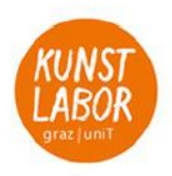

### **Kompetenzfeld Wirtschaft**

Г

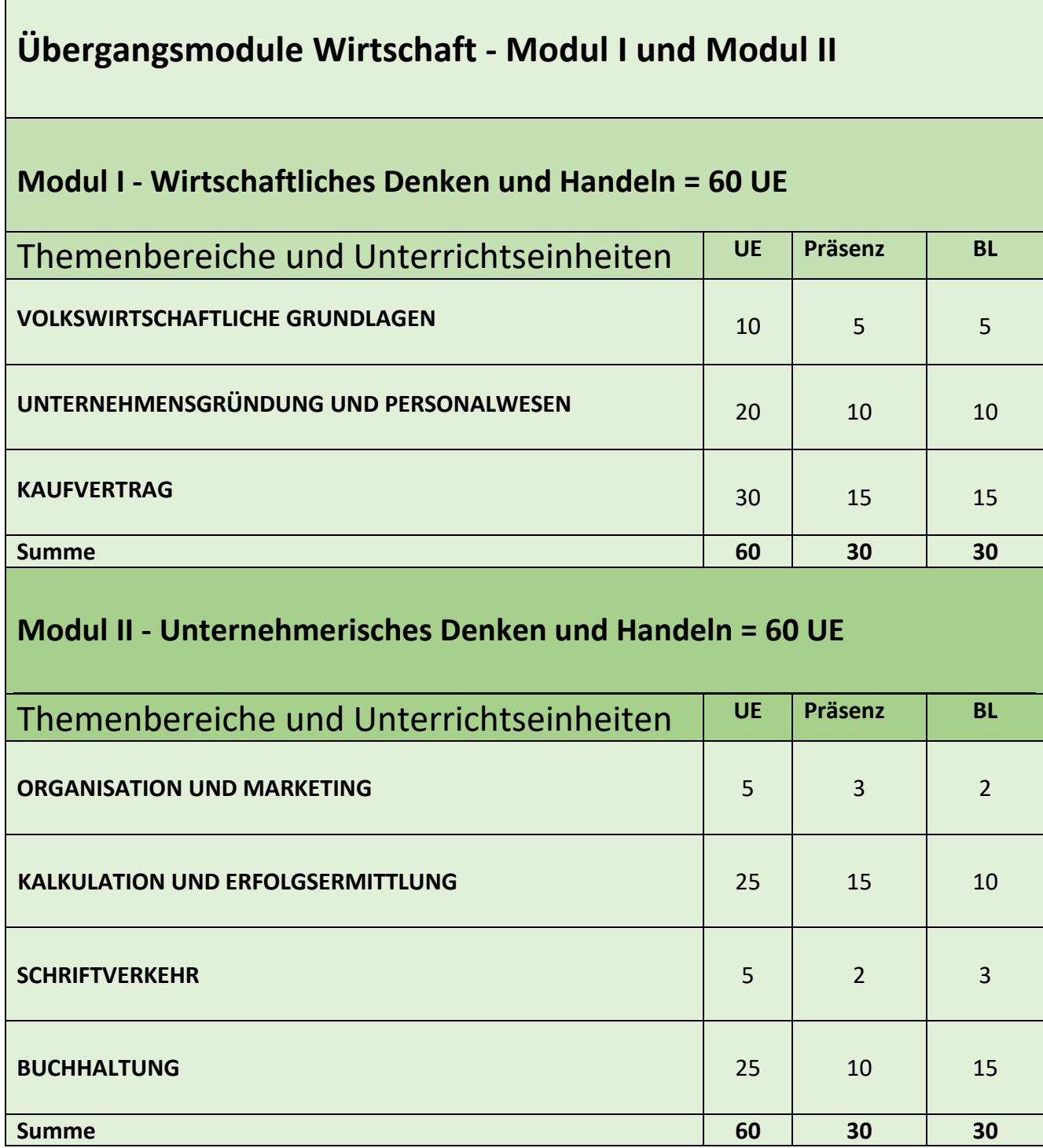

[**Anmerkung:** Je nach Lern- und/oder Gruppenprozess können einzelne Themen länger oder auch kürzer bearbeitet werden bzw. die Einheiten von Präsenz und Online jeweils unterschiedlich kombiniert werden. Die Onlineübungen stehen den Lernenden ebenso zum selbständigen Lernen zur Verfügung, d.h. die individuelle Lernzeit kann sich eigenen Lernbedürfnissen anpassen.]

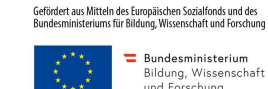

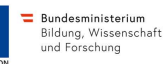

### **Zielgruppe**

#### **Die Zielgruppe sind Jugendliche ab 16 Jahren und Erwachsene**

- 1. niedrigqualifizierte Personen mit max. (e)PSA mit ausreichender Praxis in einem Niedrigqualifizierungsbereich als Voraussetzung der Absolvierung einer außerordentlichen LAP bzw. Lehrabbrecher\*innen, die die Hälfte ihrer Ausbildung absolviert haben und ebenfalls die Voraussetzungen erfüllen, zur außerordentlichen LAP antreten zu können,
- 2. Personen mit Migrationshintergrund mit Ausbildung aber ohne adäquate Arbeitsmarktverwertung,
- 3. Personen, die die regulären Berufsschulen besuchen, um die Berufsschulklassen bzw. die Berufsschule positiv abschließen zu können,
- 4. Personen, die eine LAP haben, um ihre Wirtschaftskenntnisse aufzufrischen und beabsichtigen, anschließend ein BRP-Fachmodul zur BWL zu besuchen.

#### **Bildungsziel**

Die Übergangsmodule sind individuell kombinierbar. Sie wurden als modulares System entwickelt, das unterschiedliche Themenschwerpunkte und Niveauebenen ebenso erfasst wie unterschiedliche strukturell bedingte Teilhabemöglichkeiten der Teilnehmer\*innen (vgl. u.a. unterschiedliche zeitliche Möglichkeiten aufgrund von Arbeitslosigkeit, Erwerbslosigkeit, Erwerbstätigkeit, z.T ggf. kombiniert mit Betreuungspflichten). Sie fokussieren auf einzelne Berufsfelder der Zielgruppe mit unterschiedlichen Anschlusszielen (wie z.B. Ausbildung zu Büro-, Bank-, Betriebslogistik-, Industriekaufleuten, Finanz- und Rechnungswesen-Assistenz, Einzelhandelskaufleuten, Köch\*innen und Kellner\*innen usw.), die durch eine Teilnahme an den Übergangsmodulen ermöglicht/erreicht werden. Die Erhöhung digitaler Kompetenzen ist ein wichtiges Querschnittthema. Die Übergangsmodule wurden als Präsenz- und begleitete Selbstlernphasen entwickelt, dies entspricht ebenfalls einer niederschwelligen Zugangs- und Beteiligungsform. Ein Teil des Selbstlernens erfolgt durch den Einsatz digitaler Medien (Selbstlerntools, digital spezifisch aufbereitete Materialien). Das Ziel der Übergangsmodule besteht darin, den Teilnehmer\*innen:

- den Einstieg in ao-LAP-Lehrgänge mit den benötigten Kompetenzen zu erleichtern,
- das Durchhalten von Lehrgängen und den Besuch der Berufsschulklassen mit den benötigten Kompetenzen zu unterstützen und
- die Teilnehmer\*innen auf Berufsschulabschlüsse oder auf ao-LAPs vorzubereiten.

Ziel der Module ist nicht nur die Aneignung von Fachwissen, sondern vor allem der Aufbau von Kompetenz. Kompetenz bedeutet, dass man Wissen auch anwenden und neue Lösungen entwickeln kann. Je nach Aufgabenstellung der Kurse werden unterschiedliche Handlungskompetenzen für die Lösungen gebraucht.

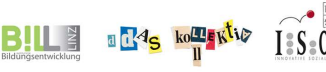

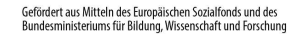

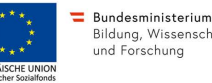

#### **Handlungskompetenzen (HK)**

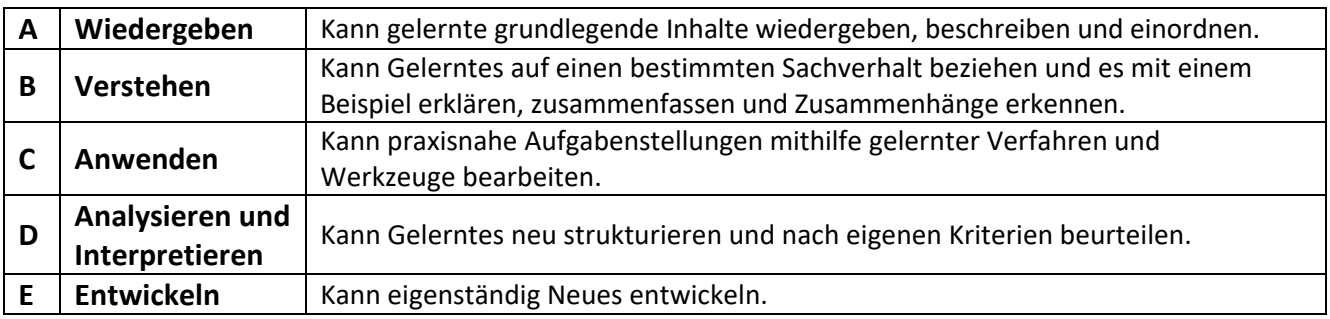

### **Darstellung der Module im Kompetenzfeld Wirtschaft**

Die Kompetenzen (Lernziele) des *Curriculums im Kompetenzfeld Wirtschaft* bilden sich als Themen und Kurse ab. Die Themen und Kurse erfordern jeweils die Erweiterung mehrerer Kompetenzen und *bedingen einander*.

Die Kompetenzen der vier Kompetenzbereiche sind je nach Aufgabenstellung der Kurse unterschiedlich gewichtet.

- **A Kompetenzbereich Wirtschaftliches Denken und Handeln**
- **B Kompetenzbereich Verträge abschließen und Dokumente verwalten**
- **C Kompetenzbereich Unternehmerisches Denken und Handeln**
- **D Kompetenzbereich Volkswirtschaftliches Denken und Handeln**

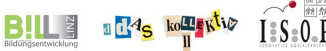

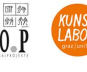

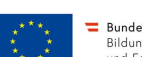

.<br>Iert aus Mitteln des Europäischen Sozialfonds und des<br>:sministeriums für Bildung, Wissenschaft und Forschung

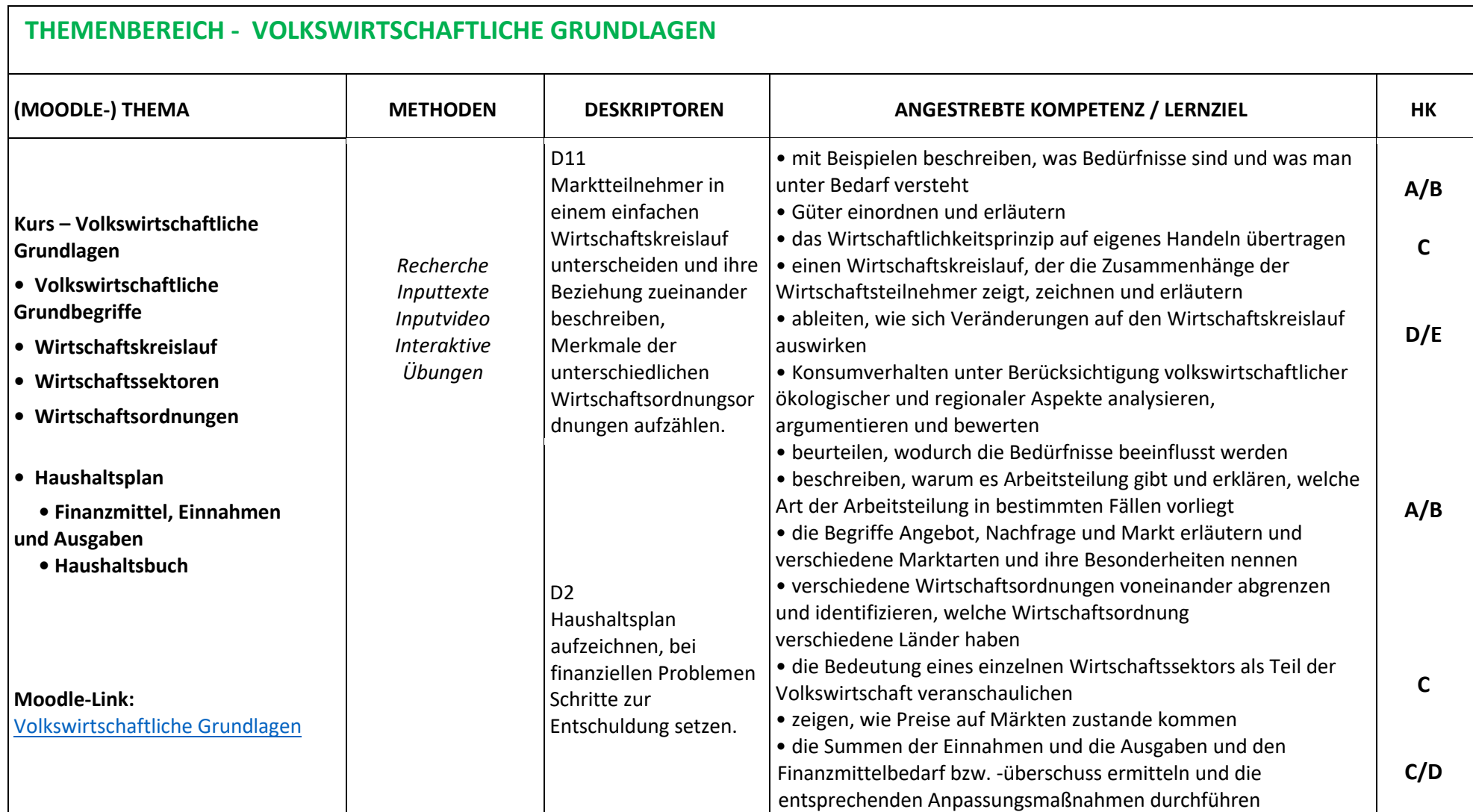

![](_page_4_Picture_2.jpeg)

![](_page_4_Picture_3.jpeg)

**DPÄISCHE UNIC** 

![](_page_5_Picture_231.jpeg)

![](_page_5_Picture_1.jpeg)

![](_page_5_Picture_2.jpeg)

![](_page_6_Picture_142.jpeg)

Gefördert aus Mitteln des Europäischen Sozialfonds und des<br>Bundesministeriums für Bildung, Wissenschaft und Forschung

![](_page_6_Picture_2.jpeg)

![](_page_6_Picture_3.jpeg)

= Bundesministerium<br>Bildung, Wissenschaft<br>und Forschung

![](_page_7_Picture_212.jpeg)

![](_page_7_Picture_1.jpeg)

![](_page_7_Picture_2.jpeg)

Gefördert aus Mitteln des Europäischen Sozialfonds und des<br>Bundesministeriums für Bildung, Wissenschaft und Forschung = Bundesministerium<br>Bildung, Wissenschaft<br>und Forschung

![](_page_7_Picture_5.jpeg)

![](_page_8_Picture_162.jpeg)

Gefördert aus Mitteln des Europäischen Sozialfonds und des<br>Bundesministeriums für Bildung, Wissenschaft und Forschung

![](_page_8_Picture_2.jpeg)

![](_page_8_Picture_3.jpeg)

■ Bundesministerium<br>Bildung, Wissenschaft<br>und Forschung

#### **Modul II Unternehmerisches Denken und Handeln =** 60 UE

![](_page_9_Picture_214.jpeg)

Gefördert aus Mitteln des Europäischen Sozialfonds und des<br>Bundesministeriums für Bildung, Wissenschaft und Forschung

![](_page_9_Picture_3.jpeg)

![](_page_9_Picture_4.jpeg)

 $\blacksquare$  Bundesministerium Bildung, Wissenschaft und Forschung **EUROPÄISCHE UNION** Europäischer Sozialfonds

![](_page_10_Picture_248.jpeg)

Gefördert aus Mitteln des Europäischen Sozialfonds und des<br>Bundesministeriums für Bildung, Wissenschaft und Forschung

![](_page_10_Picture_2.jpeg)

![](_page_10_Picture_3.jpeg)

KUNST<br>LABOR

![](_page_10_Picture_4.jpeg)

= Bundesministerium<br>Bildung, Wissenschaft<br>und Forschung

![](_page_11_Picture_292.jpeg)

#### **THEMENBEREICH – BUCHHALTUNG**

.

![](_page_11_Picture_3.jpeg)

![](_page_12_Picture_213.jpeg)

#### 

EUROPÄISCHE UNION

![](_page_13_Picture_139.jpeg)

![](_page_13_Picture_1.jpeg)